## 071105957

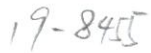

## 佛山市(顺德区)不动产登记信息查询结果

重要说明:本查询结果涂改、复印无效;本结果不作为权利凭证,仅供参考,最终以实体档案为准。查询人对本查询结果负有保密义<br>务,如给当事人造成损失及其他后果,查询人应负完全责任。

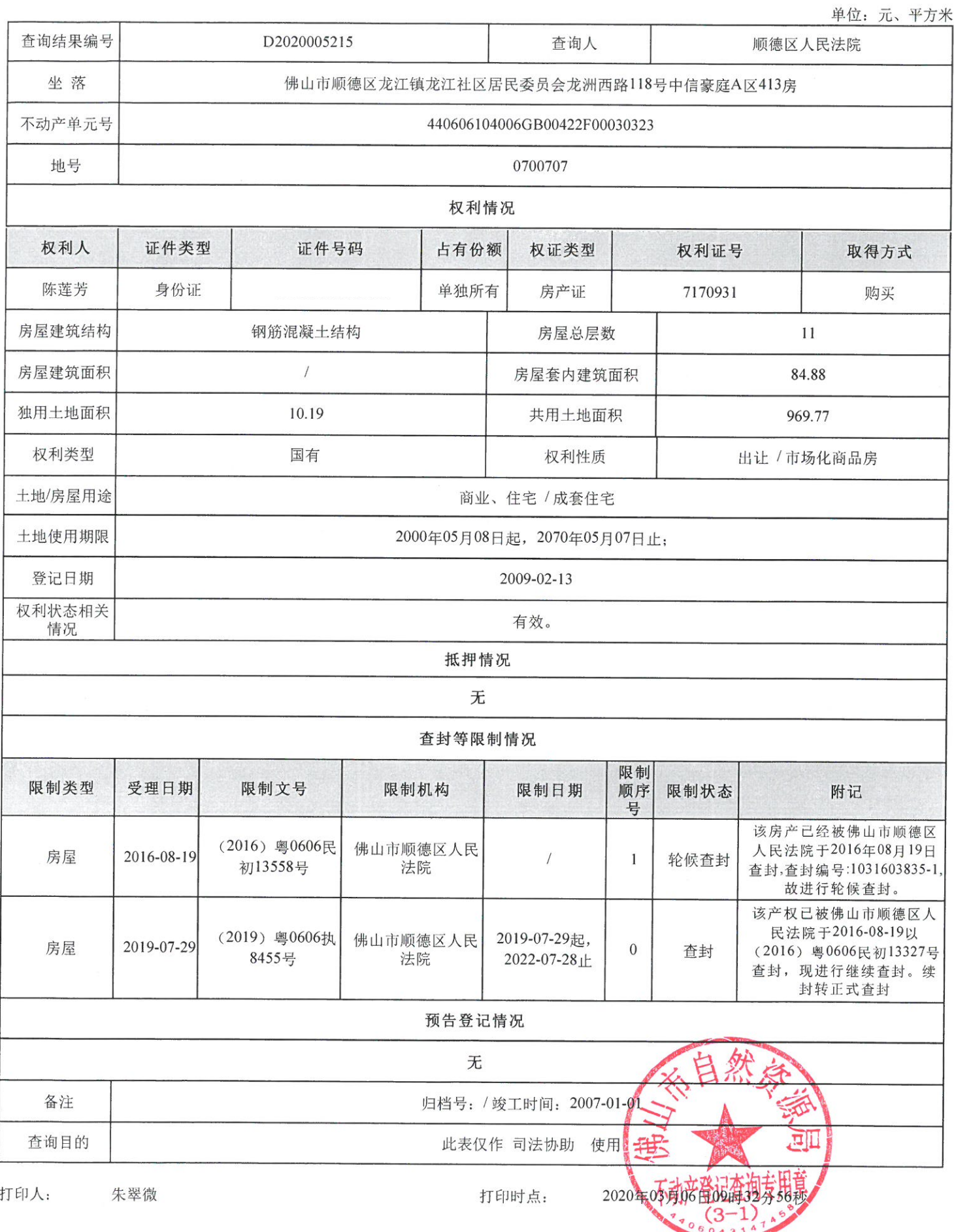

第1页,共1页

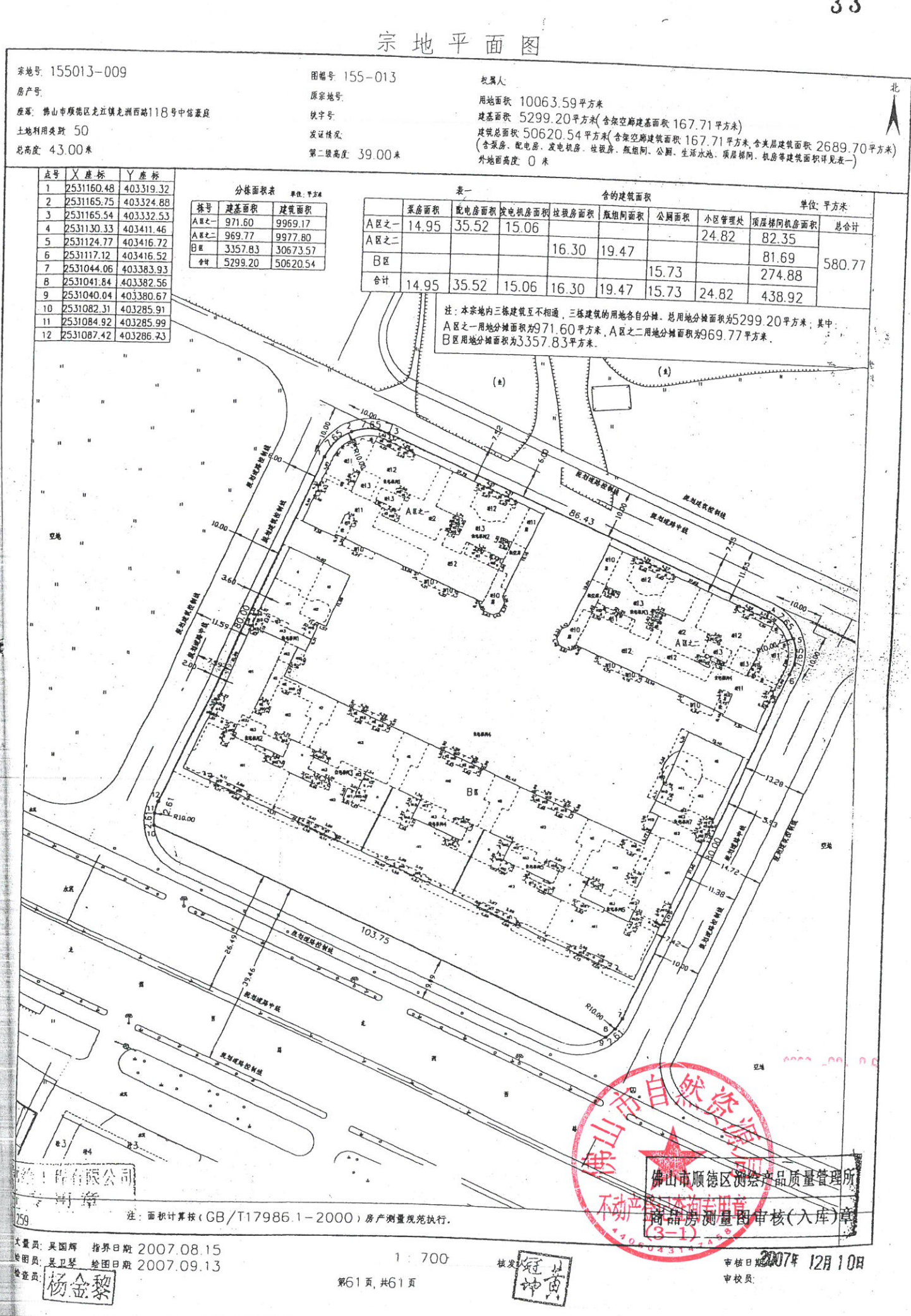

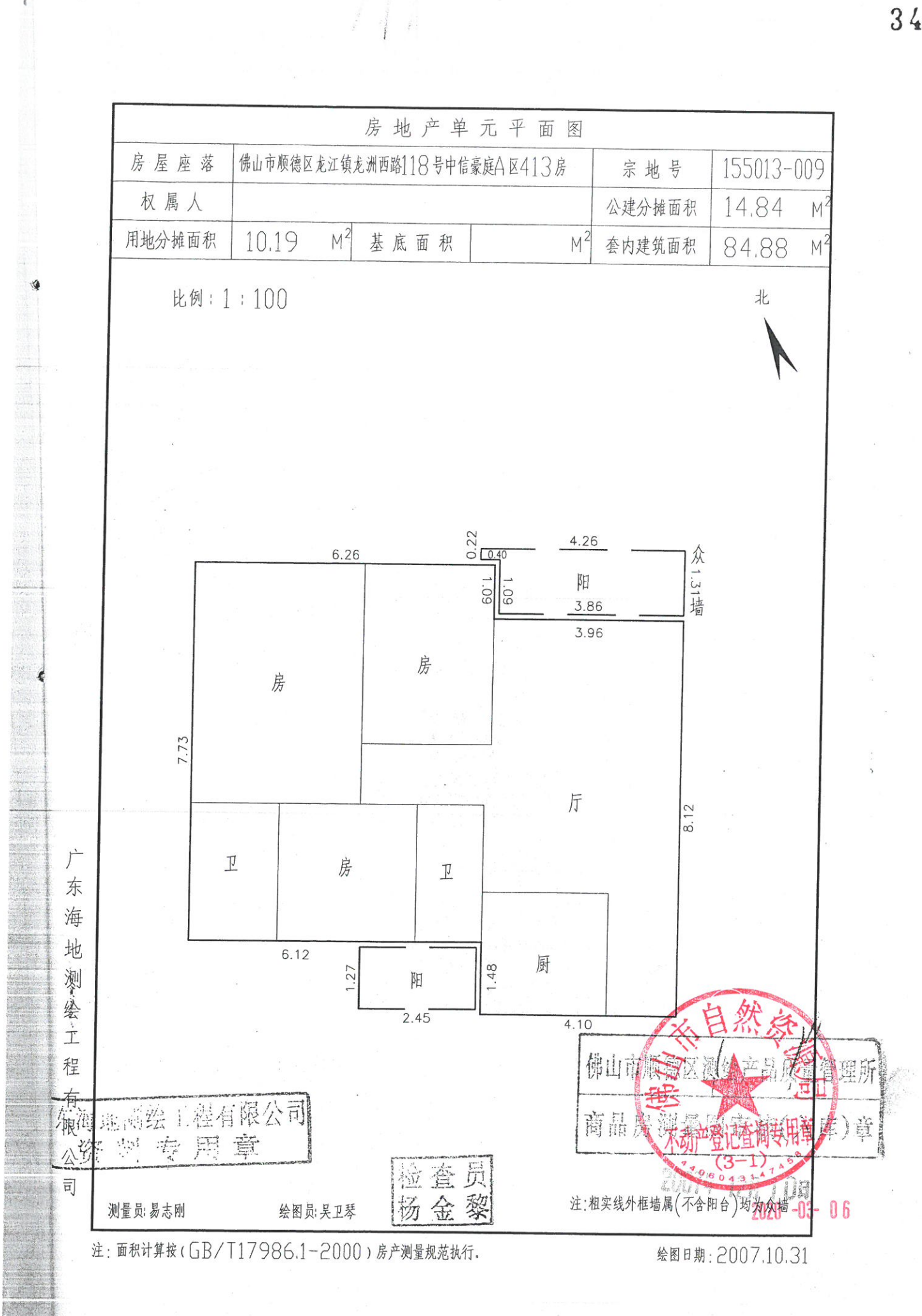